**投资感悟:**

很多投资理念说出来谁都明白一听就懂,关键在于听懂了你能不能克制自身的贪婪 与恐惧做到那些看似简单的事情;

如果看得懂听得懂却做不到归根结底就是你理解这个理论还不够,你的知识和实践 还远没有达到,不能让自己举一反三。

投资盈利是要建立在尽可能让自己降低风险的前提下进行的,连风险都不知道怎么 控制。

从选股的初期开始, 就没有多少耐心, 怎么赚钱, 听别人两句话就奉若神明直接买 进,自己连最基本的公司资料都不了解又谈何盈利呢。

不少人是牛市中的高手,但在震荡市中往往又会把获得的胜利果实吐回去,怎样才 能保住胜利果实呢?

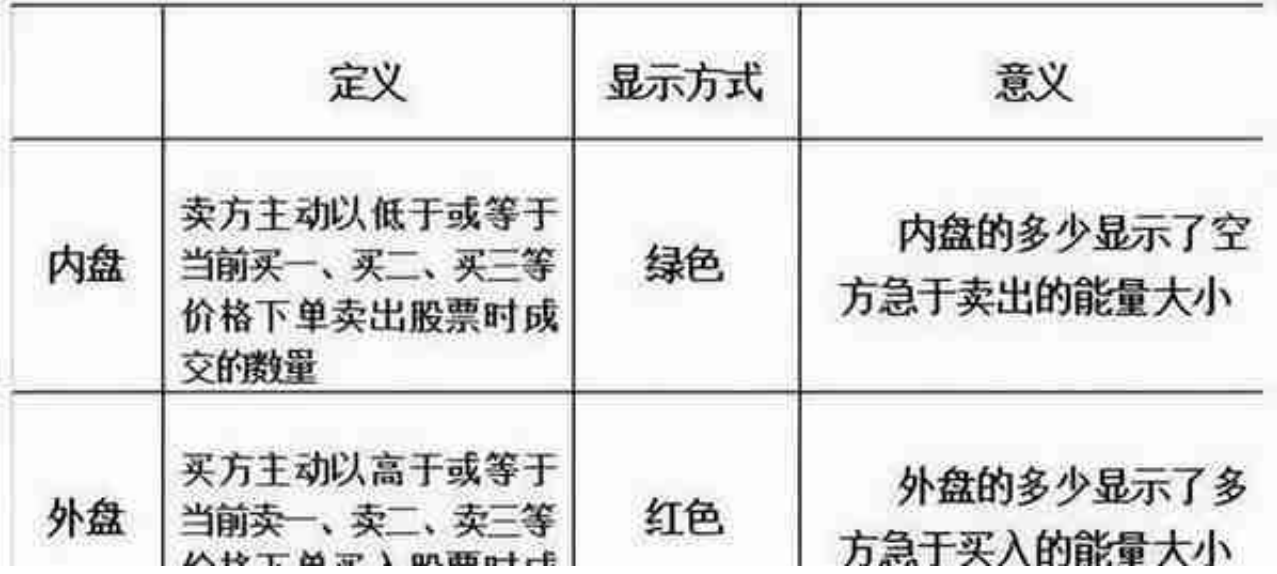

**应用技巧:**

外盘是主动性买盘,是股民用资金直接攻击卖一、卖二、卖三、卖四等的主动性买 入。外盘的多少显示了多方急于买入的能量大小。

内盘是主动性卖盘,是股民用手中所拥有的股票筹码,直接攻击买一、买二、买三 、买四等的主动性卖出。内盘的多少显示了空方急于卖出的能量大小。

## **智行理财网** 股票中什么是空头什么是多头(股票什么是空头和多头)

**外盘大于内盘:当外盘数量大于内盘数量,股价将可能上涨。**

**内盘大于外盘:当内盘数量大于外盘数量,股价将可能下跌。**

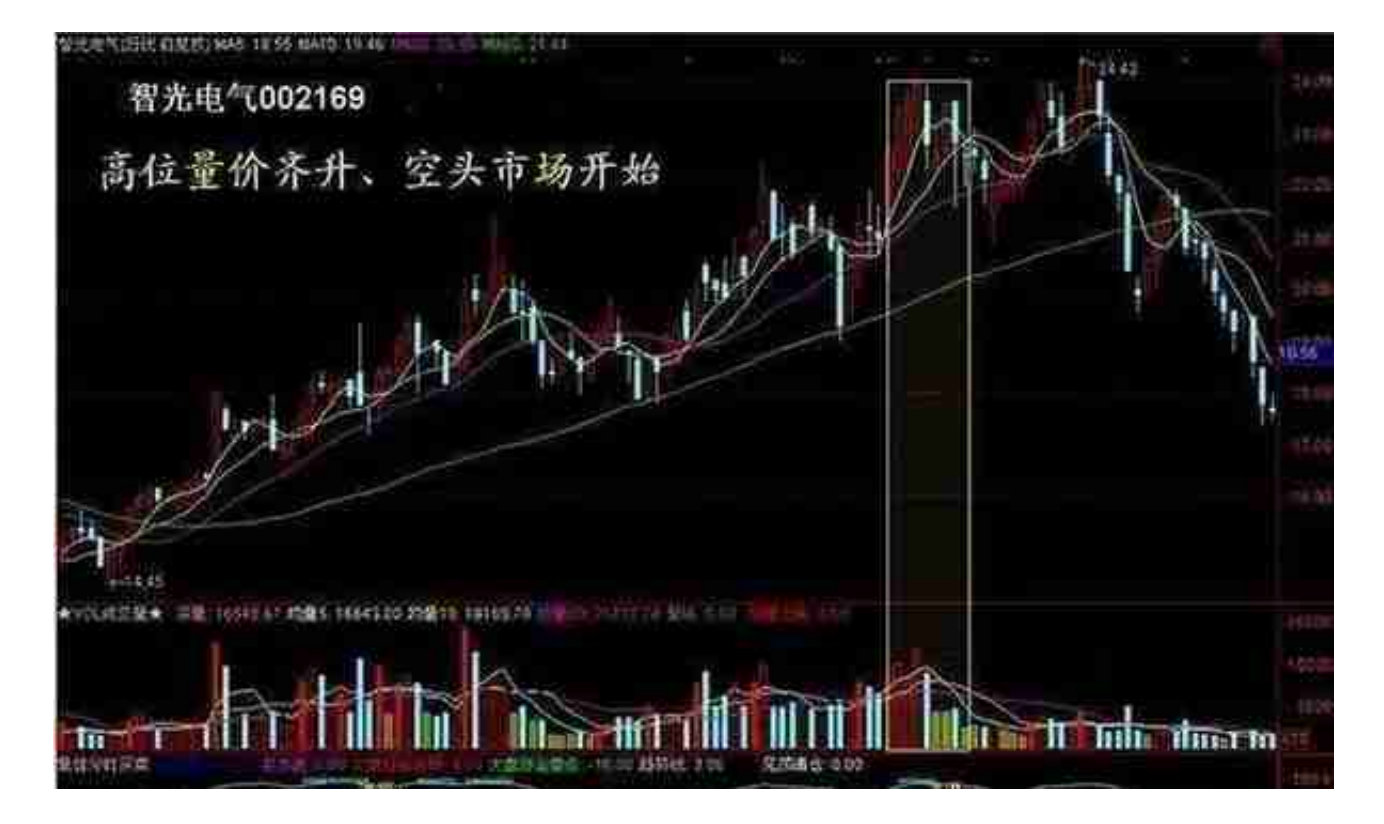

在多头市场中,价创新高后若量再创新高时,常常表示多头市场的结束,空头市场 即将开始。

**2、成交量股价W双谷底**

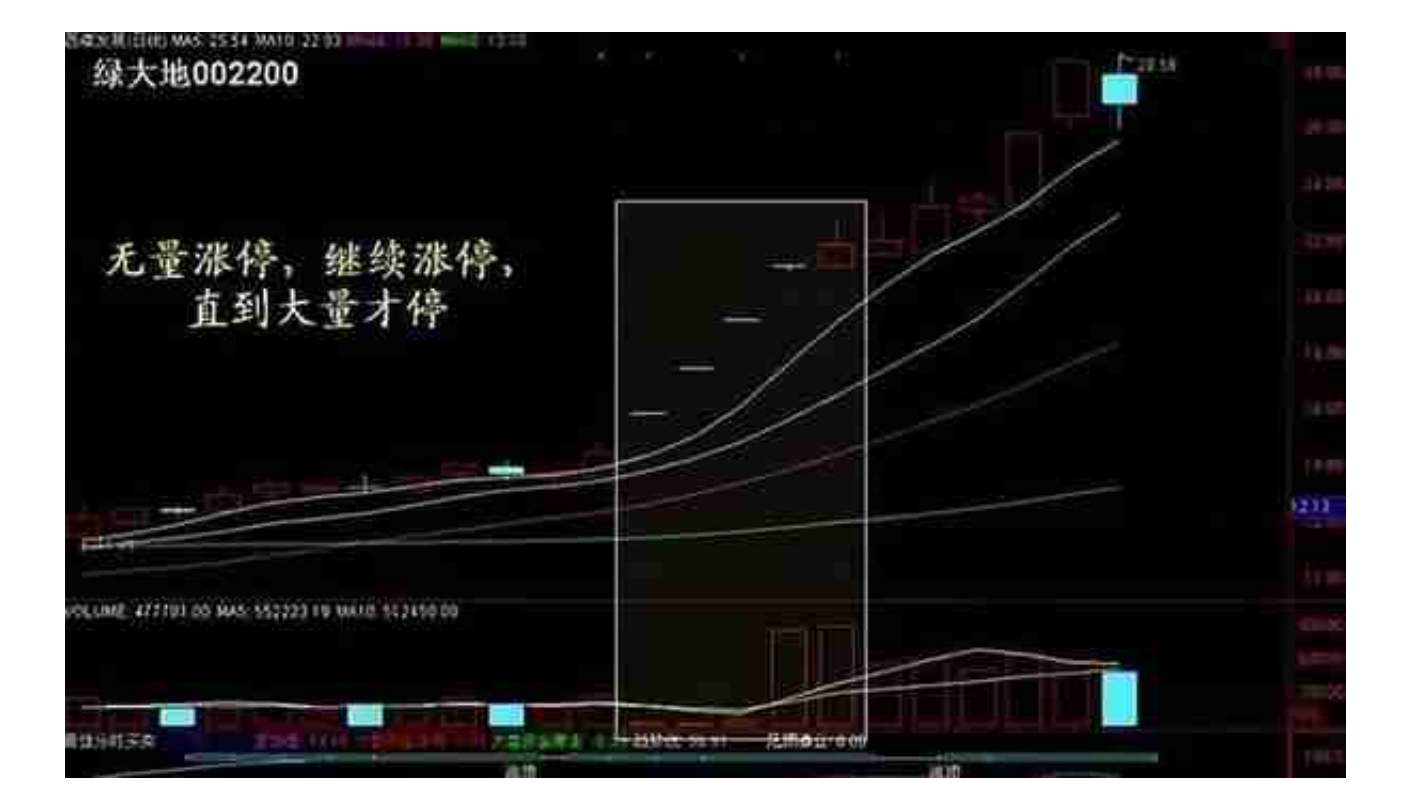

同理,股票的第一个无量涨停,后市仍将继续涨停,直到有大量出现才能回档或反 转。

**4、有量无量,突破盘整跟进**

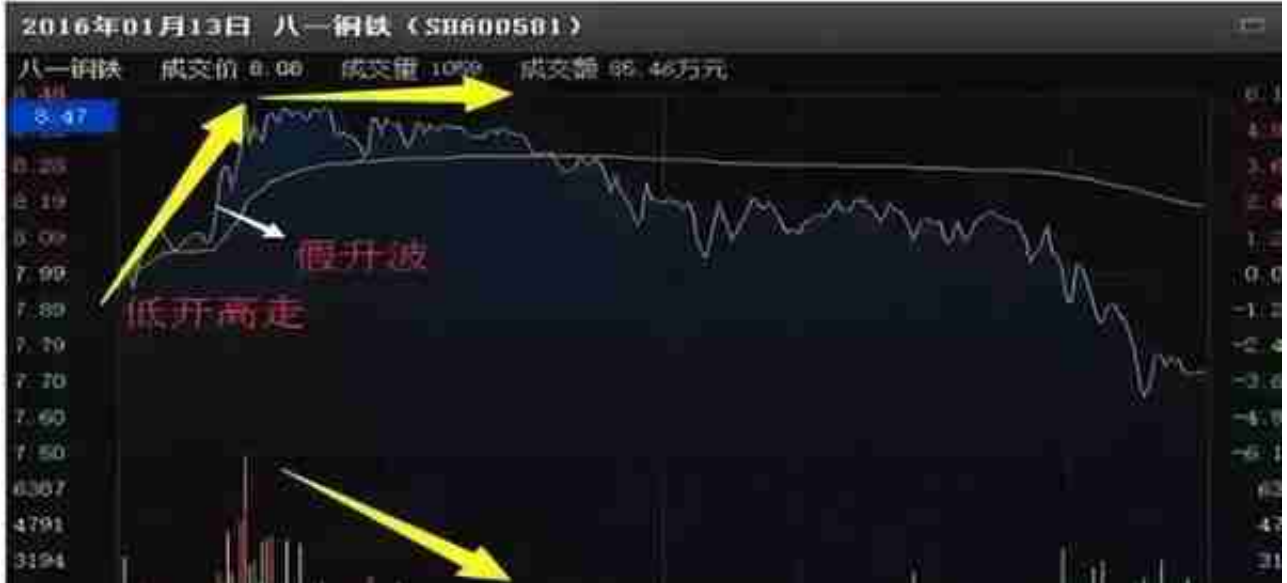

**2、拉升末期平开低走**

在拉升的末期,股价平开之后,就一路下跌了,几乎是没有抵抗。

## **智行理财网** 股票中什么是空头什么是多头(股票什么是空头和多头)

全天几乎呈现单边下跌的走势,即使会有反弹,也是没能穿越均价线的。

典型的空头行情,就预示着主力已经放弃护盘了。

在操作上,投资者应该结合股价得阶段性得位置来分析主力的操盘意图,如果是已 经处在拉升末期,那一定就是主力在出货,要及时的卖出,回笼资金;

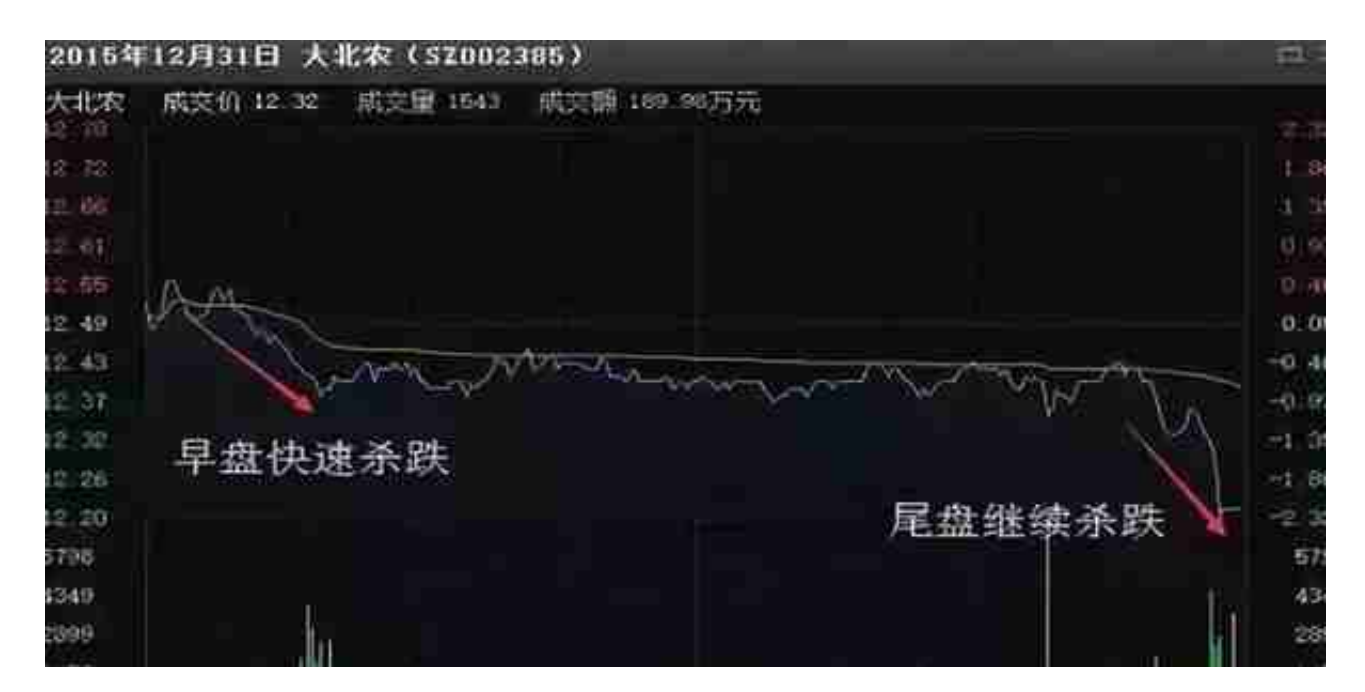

**操作原则:**

1.优先选中小盘股,具体讲以5个亿以下为好,最好是2个亿以下。原因是利于主力 操作;

2.不要太看重个股的业绩,要看重主力的实力。业绩好的个股大家都看好,主力难 于收集筹码,股性也不活跃。选强势主力量学可发挥优势;

3.优选股性活的个股,具体表现是走势中阳线多,阴线少,爱涨停。上下影太多的 不好,阴阳怪气的不好;

4.对小资金而言,持股不要超过2只。

## **投资感悟:**

在交易行当里久了,总会听到有人说"交易你的计划,计划你的交易", "交易做 的好的人,人品不会太差"。我觉得这里有些刻意夸大的成分。但是,制定好的交

易计划确实可以让你在交易中活的更久,但是能不能活的更好,这要看每个人的修 为了。

交易更像一种禅修。在其中你可以更深刻的认识自己,更好的理解自己与外界的关 系。知进退,懂得取舍,明心见性。

在交易里,我们入场之前,先要确认我们要交易的是什么,确认之后对他进行基本 面分析与技术面分析。

基本面分析,要关注交易品种的内外因素,分清短期与长期的影响,是利多还是利 空。

技术面分析,即图表分析,需先判断大周期趋势,再判断价格目前处在什么位置, 在小周期里分辨K线形态,等待交易系统给出明确指示入场交易。关于交易系统的 建立,是最关键的部分。这个以后会专门开贴去谈。

那么指导你做交易的思考方法,会帮助你处理生活问题么?会的!

每个人的生活,都需要面对各种问题,小到穿衣吃饭,大到婚姻择业。通过引入交 易思维,可以很好的提高问题效率。

在交易中,我们先要对交易对象的基本面与技术面进行分析。在生活中我们也可以 这样做。

当一个问题出现时,我们可以对问题进行解构,分析问题产生的原因,哪些因素是 无法改变的,哪些是可以改变的,我们的能力处理类似问题能不能胜任,如果不能 通过什么方法去解决,如果能采用什么样的方法会更好。

如果问题是不能解决的。我们调整好心态去面对,不要让解决不了的问题,毁了我 们现有的生活。也就是当市场没有交易机会的时候,我们选择等待,而不是盲目交 易。

**点赞+关注,投资不迷路!**